Netgear Wireless G Router Lost Password
>>CLICK HERE<<<</p>

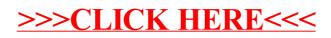